#### **Entity Declaration**

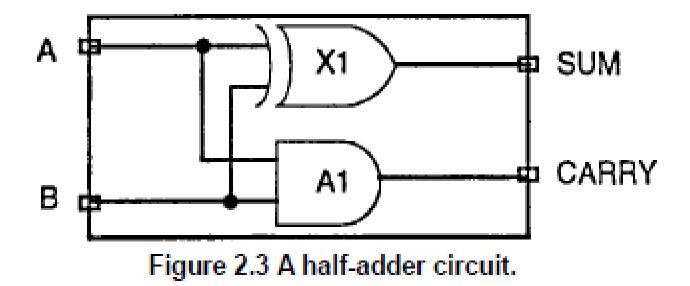

entity HALF\_ADDER is port (A, B: in BIT; SUM, CARRY: out BIT); end HALF\_ADDER;

#### Architecture Body

- The internal details of an entity are specified by an architecture body using any of the following modeling styles:
- 1. As a set of interconnected components (to represent structure),
- 2. As a set of concurrent assignment statements (to represent dataflow),
- 3. As a set of sequential assignment statements (to represent behavior),
- 4. Any combination of the above three.

### **Structural Style of Modeling**

• Example: Half Adder

#### architecture HA\_STRUCTURE of HALF\_ADDER is component XOR2

port (X, Y: in BIT; Z: out BIT);

end component;

#### component AND2

port (L, M: in BIT; N: out BIT);

end component;

#### begin

X1: XOR2 port map (A, B, SUM); A1: AND2 port map (A, B, CARRY); end HA\_STRUCTURE;

### **Dataflow Style of Modeling**

• Example: Half Adder

architecture HA\_CONCURRENT of HALF\_ADDER is begin

SUM <= A xor B after 8 ns;

CARRY <= A and B after 4 ns;

end HA\_CONCURRENT;

# **Behavioral Style of Modeling**

- architecture HA\_beh of HALF\_ADDER is
- begin
- process (A, B)
- begin
- SUM <= A xor B;
- CARRY <= A and B;
- end process;
- End HA\_beh;

# **Mixed Style of Modeling**

 It is possible to mix the three modeling styles that we have seen so far in a single architecture body

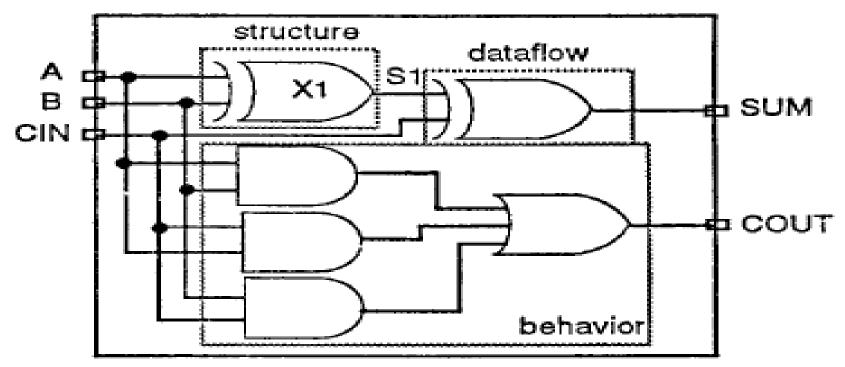

Figure 2.7 A 1-bit full-adder.

#### Mixed Style of Modeling cont..

entity FULL\_ADDER is port (A, B, CIN: in BIT; SUM, COUT: out BIT); end FULL\_ADDER;

architecture FA\_MIXED of FULL\_ADDER is
component XOR2
 port (X,Y: in BIT; Z: out BIT);
end component;
signal S1: BIT;

### Mixed Style of Modeling cont..

begin

X1: XOR2 port map (A, B, S1 ); process (A, B, CIN) variable T1, T2, T3: BIT;

```
structure.behavior.
```

begin
T1 := A and B;
T2 := B and CIN;
T3 := A and CIN;
COUT <= T1 or T2 or T3;
end process;
SUM <= S1 xor CIN;
end FA\_M!XED;</pre>

- dataflow.